Tabelle1

## Sprint Planung Teil 1 http://10.0.0.10/Windischgarsten/al

**Projekt-Teilnehmer:** Gerald (Product Owner) Klaus (Scrum Master) Bernardette (Team) Doris (Team)

#### Produktvision: "Eine Sensorbox, die Umweltdaten erfasst und in geeigneter Weise dars

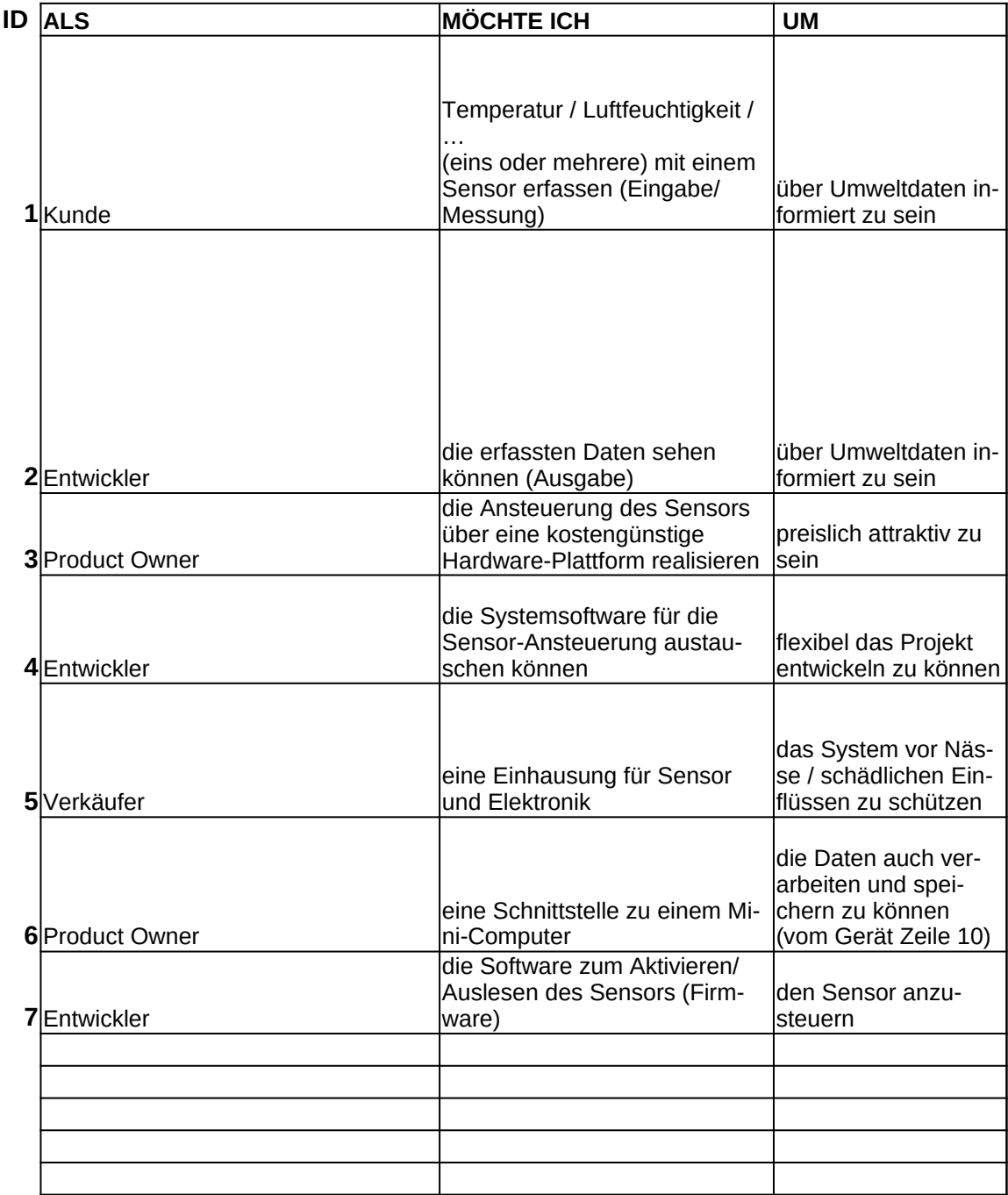

### Tabelle1

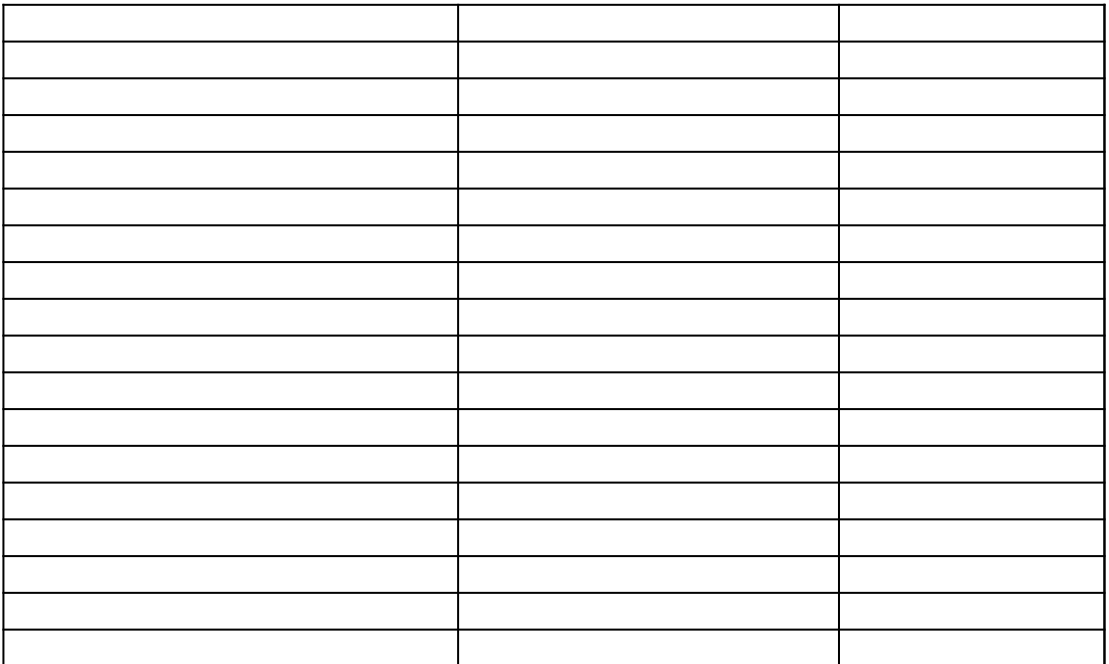

# ktuell/SCRUM

#### stellen kann"

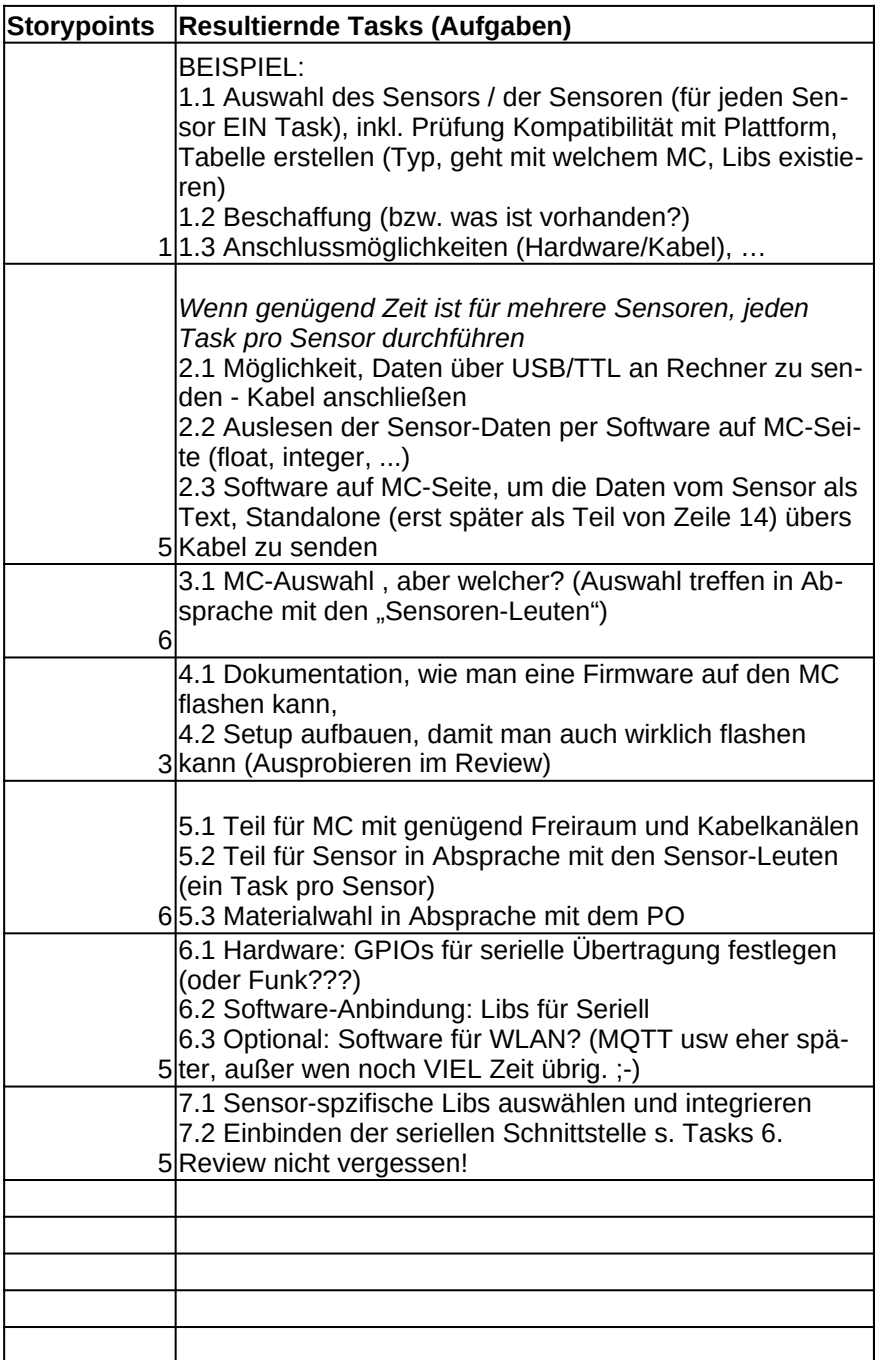

Tabelle1

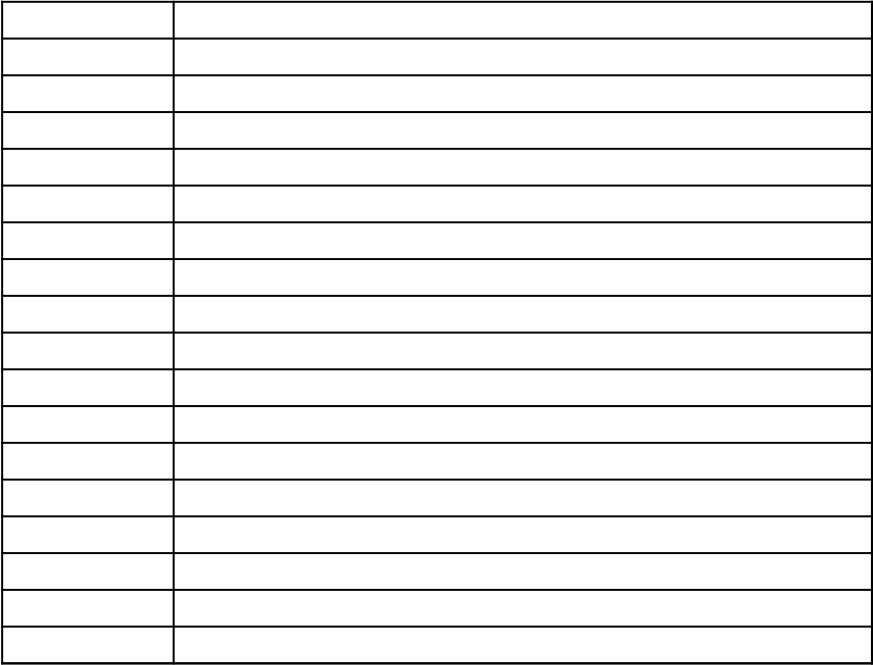